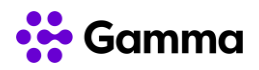

## **GUÍA RÁPIDA SERVICIOS**

## **CENTREX**

## **(SNOM D345)**

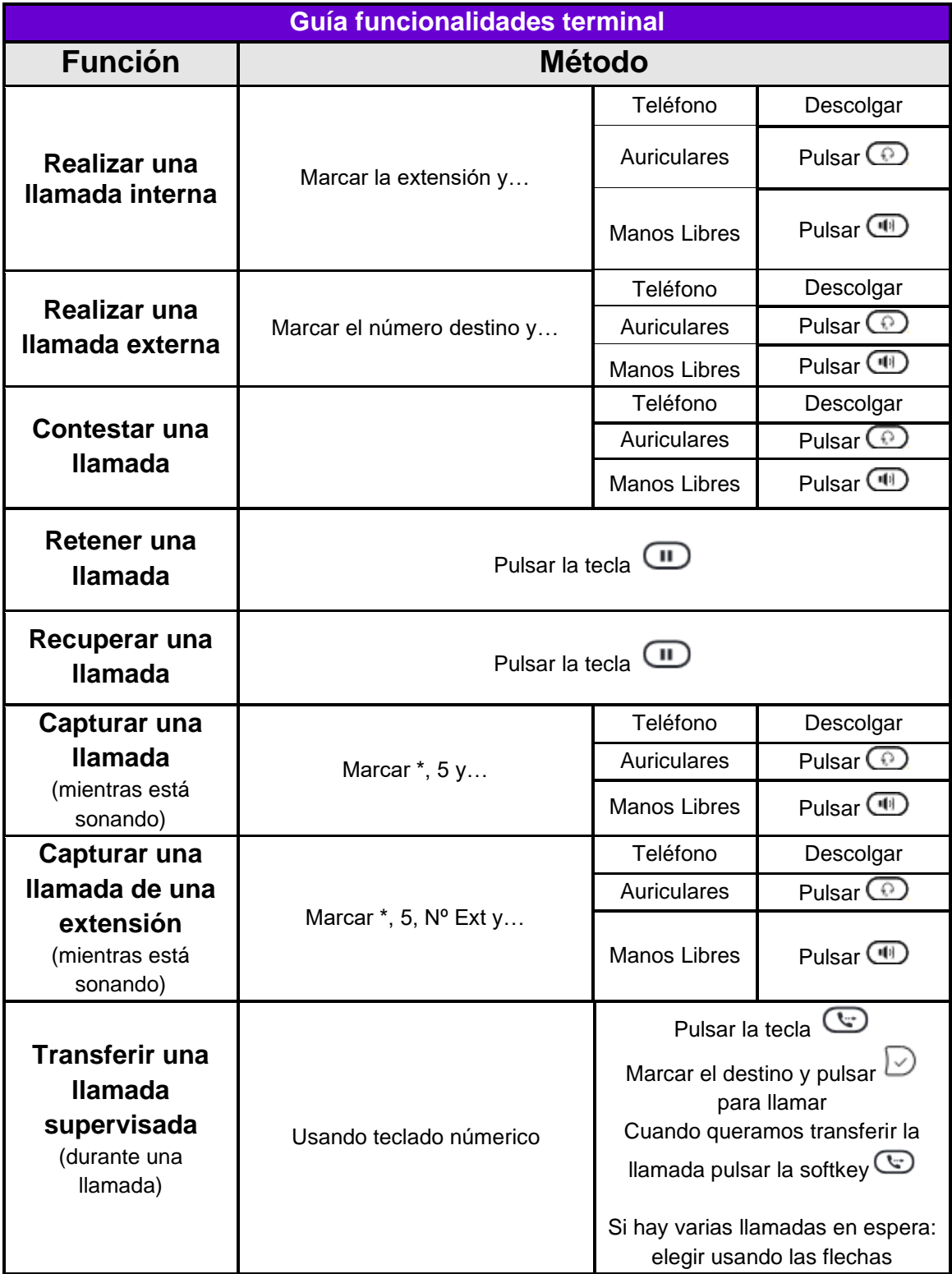

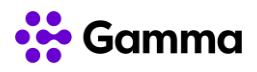

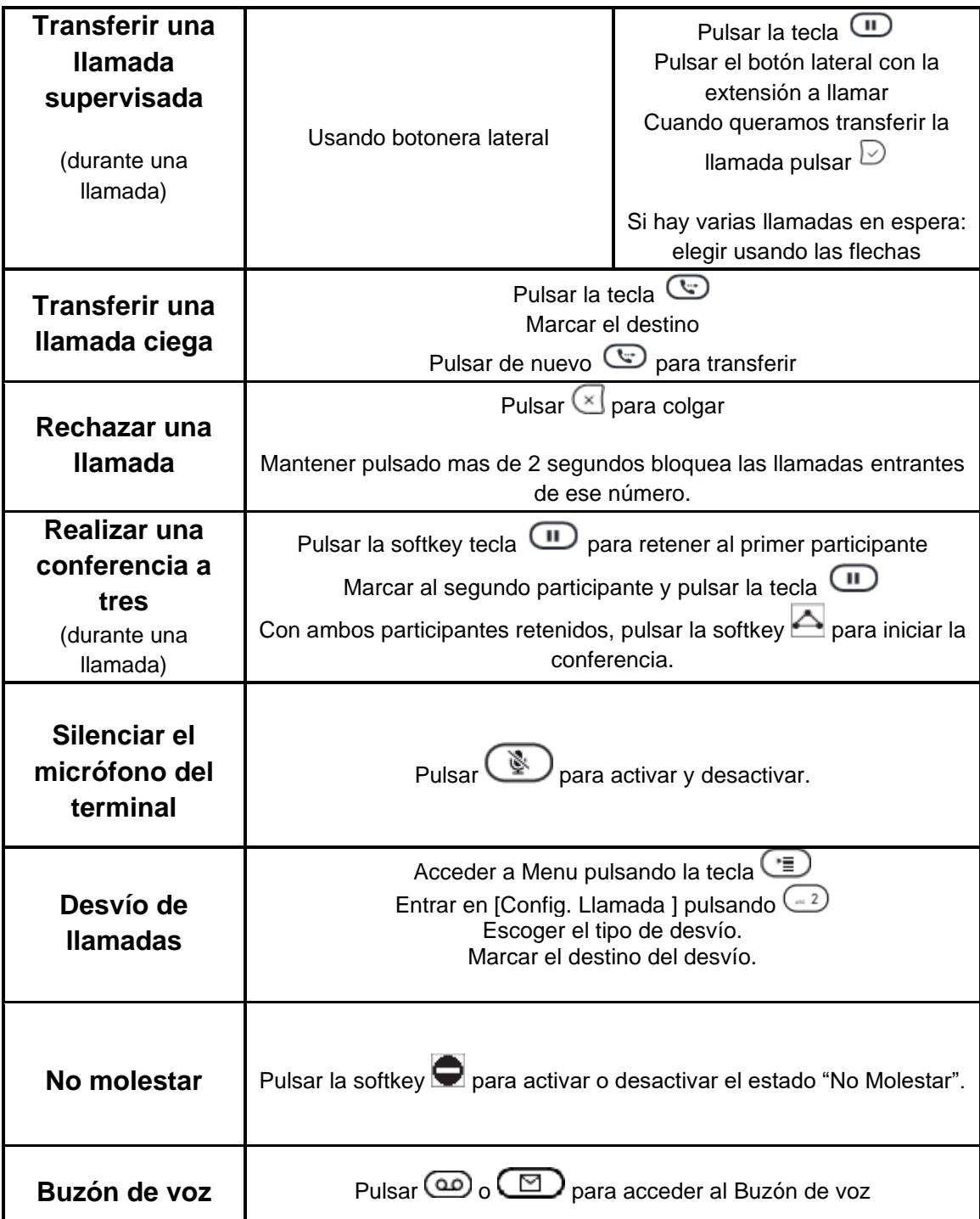

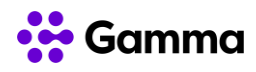

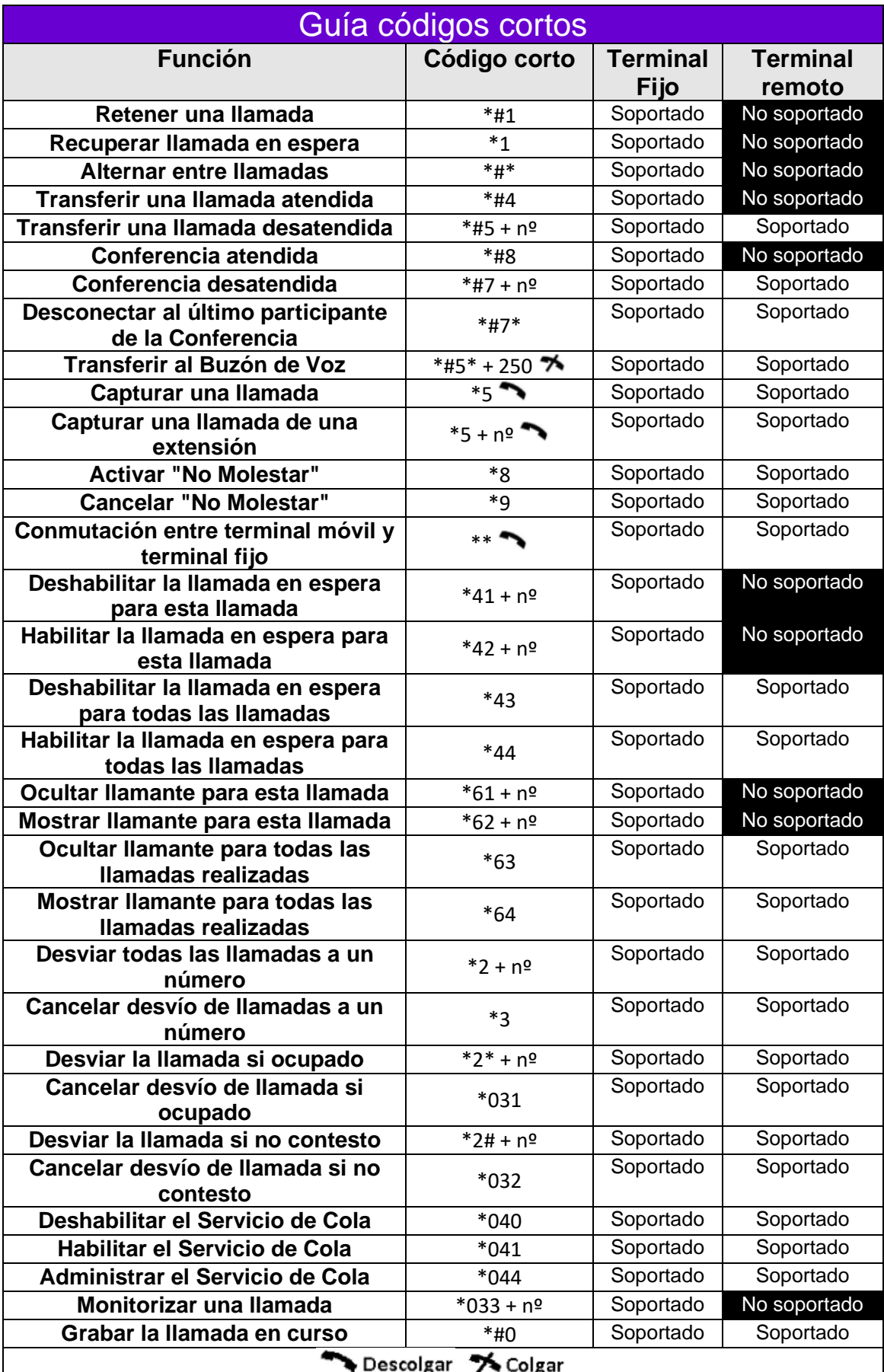

Comma. Todos los derechos reservados. Confidencial. **En el participal de 3** Página 3 de 3